ORACLE®

# Oracle Coherence 12.1.3

**ORACLE** 

**Cloud Application Foundation** 

Dave Felcey Product Management Oracle Coherence June, 2014

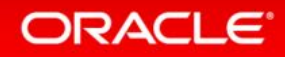

**ORACLE** 

#### Safe Harbor Statement

The following is intended to outline our general product direction. It is intended for information purposes only, and may not be incorporated into any contract. It is not a commitment to deliver any material, code, or functionality, and should not be relied upon in making purchasing decisions. The development, release, and timing of any features or functionality described for Oracle's products remains at the sole discretion of Oracle.

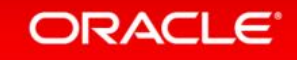

### Oracle Cloud Application Foundation

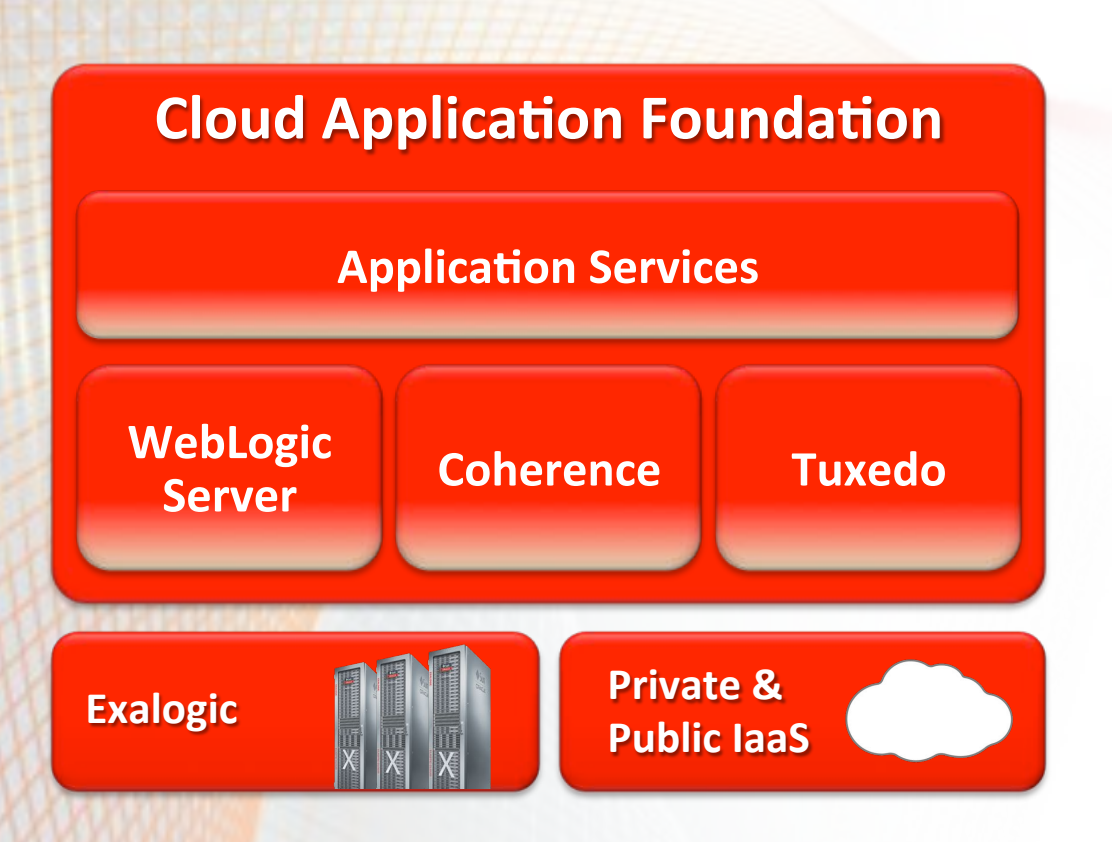

#### Deployment

Oracle Weblogic Server 12c

Release\*12.1.3\*

Oracle\*Coherence\*12*c"*

Release\*12.1.3\*

Oracle Tuxedo 12c

#### Productivity & Management

**Oracle Enterprise Manager 12c** 

**Oracle Development Tools 12c** 

#### **ORACLE**

# Introduction to Memcached Adaptor

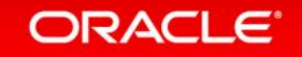

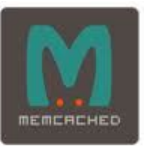

## **Motivation**

- Allow Coherence to be a drop-in replacement for Memcached server.
- Leverage widely available Memcached client libraries to talk to Coherence from multiple languages.
- Provides an easy migration path from Memcached to Coherence.
- Take advantage of Coherence RASP features.

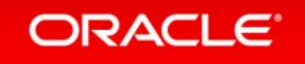

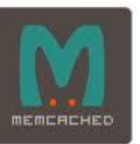

### Memcached Adaptor

- Migrate from Memcached
- Use popular Memcached Clients
- Leverage Coherence benefits and features
	- $-$  Scalability, availability, and reliability
	- $-$  Data source integration including HotCache
	- Security\*
		- SASL PLAIN authentication mechanism using Coherence JAAS Identity Asserter
		- Integrates with the Coherence Proxy Security framework for custom authorization.

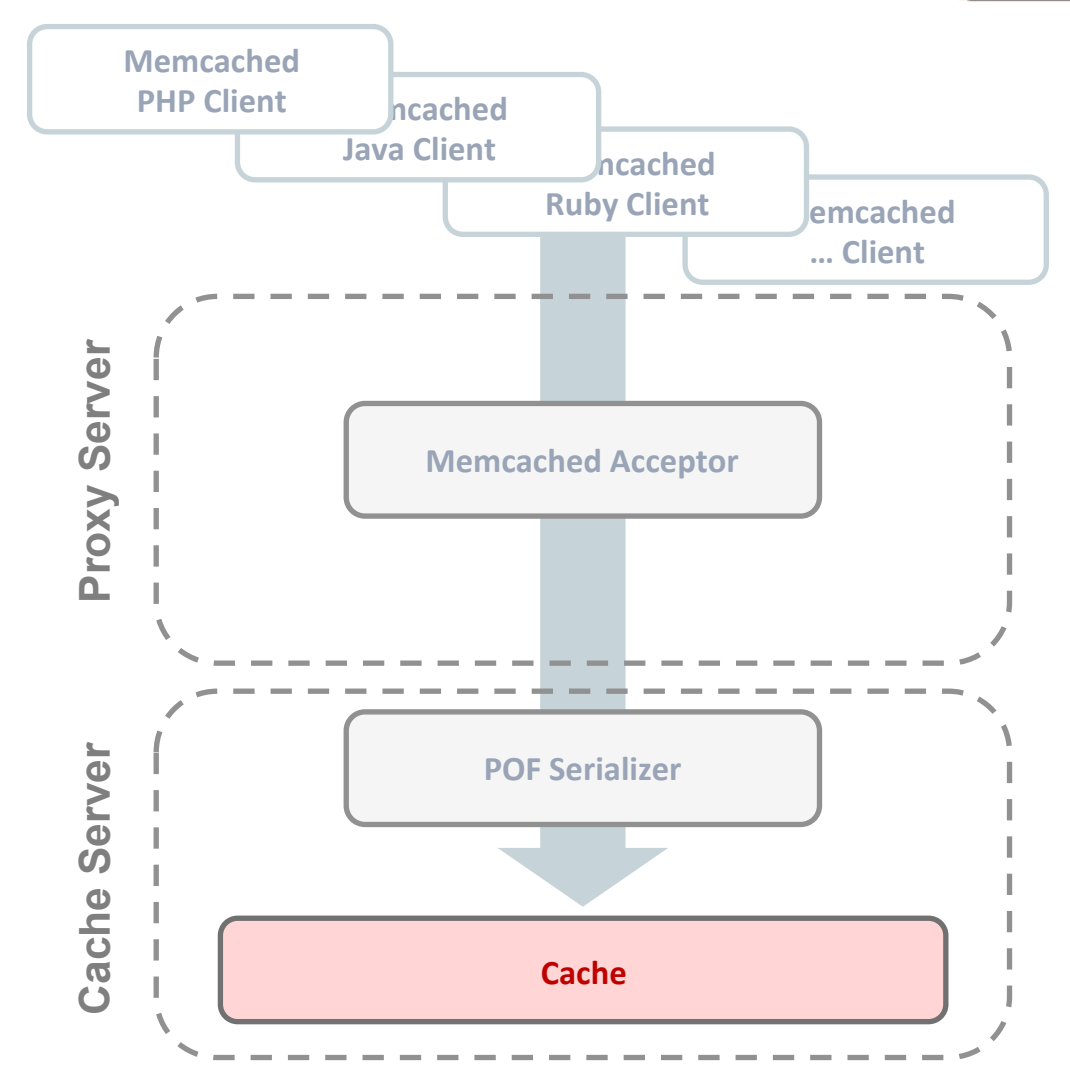

#### **ORACLE**

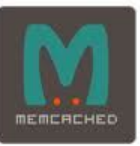

### Implementation

- Memcached protocol support added to **Coherence Proxy Service.**
- Configured as an Acceptor in the proxy service similar to a tcp or http acceptor.
- Supports only memcached binary protocol.
- Access Coherence partitioned caches thru memcached clients.
- POF inter-operability between Coherence clients and memcached java clients that support pluggable serializers. (like spymemcached)

#### <proxy-scheme>

- <service-name>MemcachedProxyService</service-name>
	- <acceptor-confiq>
		- <memcached-acceptor>
			- <cache-name>memcache</cache-name>
			- <address-provider>
				- memcached-provider
			- </address-provider>
		- </memcached-acceptor>
	- </acceptor-config>
- <autostart>true</autostart>
- </proxy-scheme>

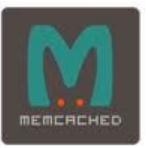

# **Security**

- Supports SASL PLAIN authentication mechanism using Coherence Identity Asserter
- Integrates with the Coherence Proxy Security framework for custom authorization.

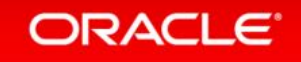

### **Full-Lifecycle Monitoring and Management**

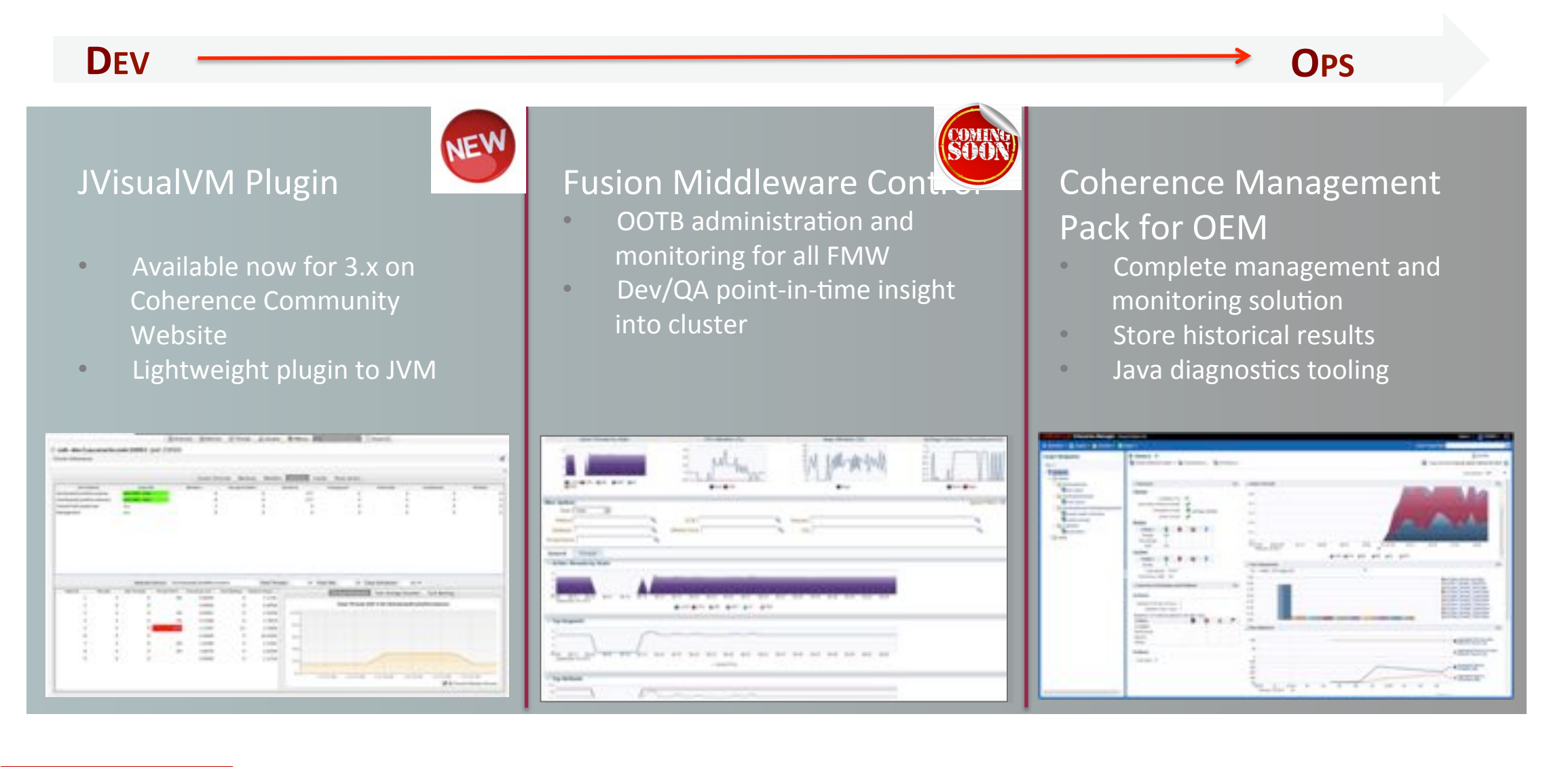

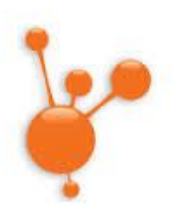

### **Coherence JVisualVM Plug-in Overview**

- A lightweight, developer focused plug-in for viewing general cluster information as well as aggregated **Coherence MBeans**
- Built as a standard NetBeans Module (NBM) utilizing the JVisualVM plug-in architecture to provide seamless integration with JVisualVM
- Information is presented in a tabular form or over time as graphs to allow real-time analysis and troubleshooting of your cluster
- Provides visual cues for pertinent information
- Supports Managed Coherence Servers (WebLogic Server) and traditional stand-alone clusters

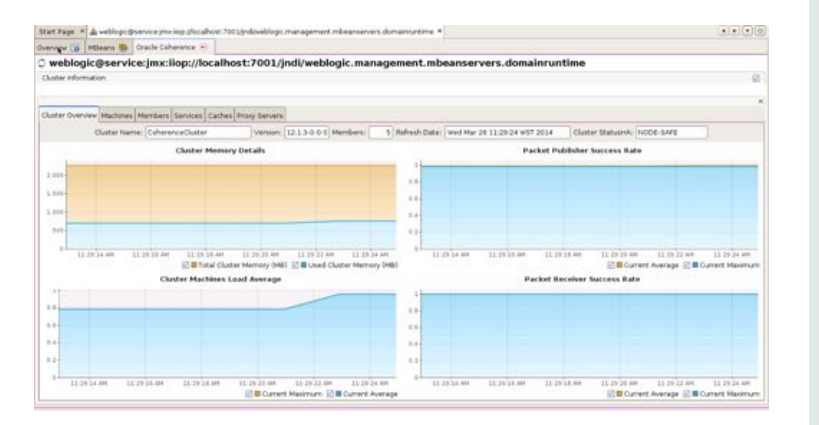

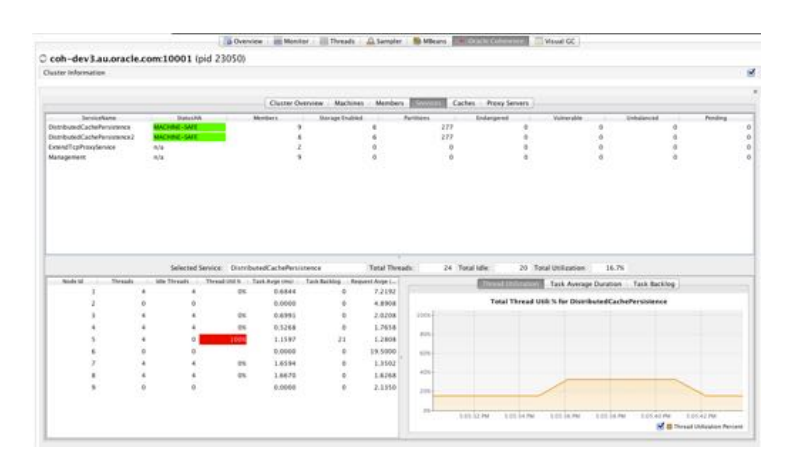

#### **ORACLE**

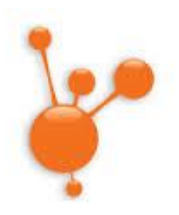

### Coherence JVisualVM Plug-in Overview

- Has been available as a community plug-in through "The Coherence Incubator", but is now released as part of product in 12.1.3
- Displays information automatically based upon enabled functionality including:
	- $-$  General Cluster Information
	- Machines/\*Nodes\*
	- Services\*
	- $-$  Caches

ORACLE

- Proxy Servers
- $*Coherence*Web*$
- $-$  Elastic Data (available in a subsequent patch-set release)

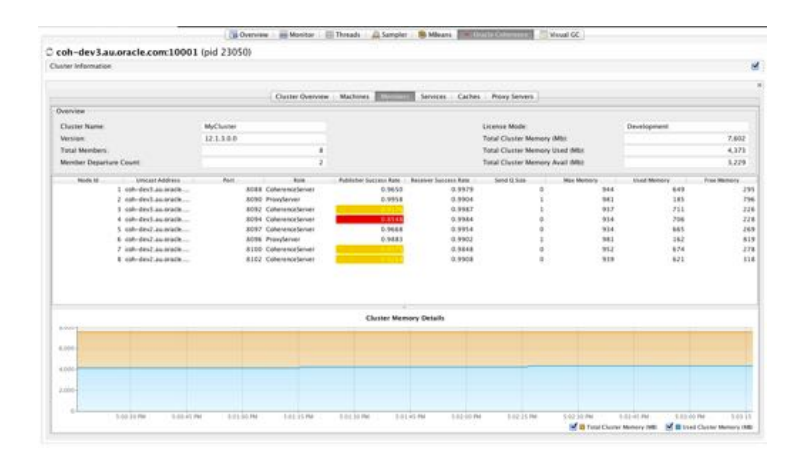

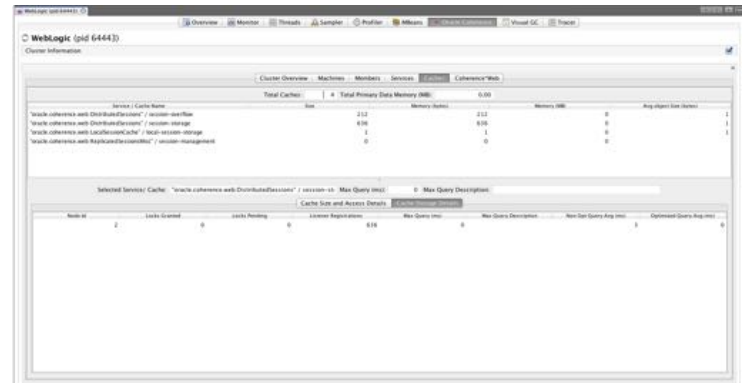

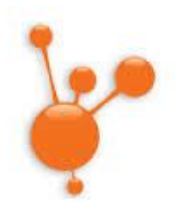

### Coherence JVisualVM Plug-in Overview

- All data tables exportable as CSV for further analysis
- Configurable data refresh rate to ensure optimal Coherence cluster performance
- Supports Coherence versions 3.5.x and above via local or remote JMX connections to Coherence MBean Server
- Drill down capabilities for Services and Caches allowing per-node view of information such as thread utilization, task and request details.
- Available from JDK 1.7 u 40 and above (can connect to some clusters running older Java versions via remote JMX connection)

ORACI E

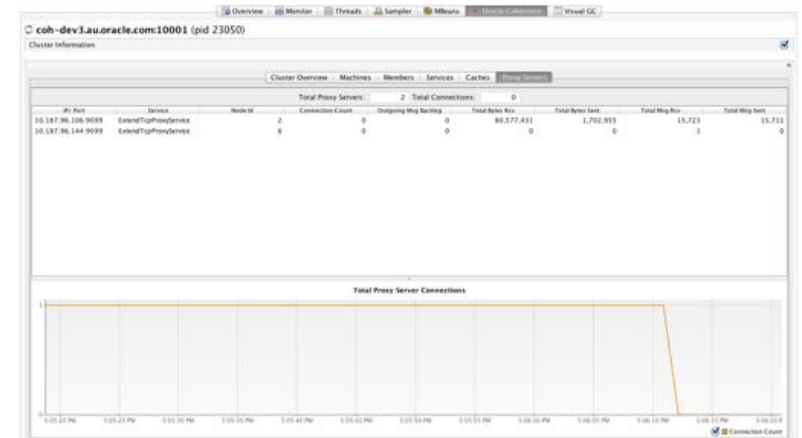

### Coherence 12.1.3 and Beyond

- Part of Coherence product install from 12.1.3 available in the  $\bullet$ "plugins" directory \$COHERENCE HOME/plugins/jvisualvm/coherence-jvisualvm.nbm
- Runs on any platform supported by the JDK. e.g. Windows, OSX,  $\bullet$ Linux, Solaris, etc.
- Utilizes new "runTabularReport" capabilities of Reporter to more efficiently gather JMX statistics
- Additional "Context Sensitive" information available via right-click on selected tables. This includes operations such as "Reporting scheduled distributions for service"
- Future Plans (subject to change)

ORACLE

- Supporting new features, like Recoverable Caching & Federation
- Additional context sensitive options will become available in subsequent patch-set release

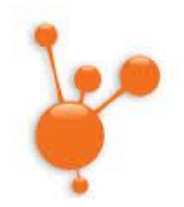

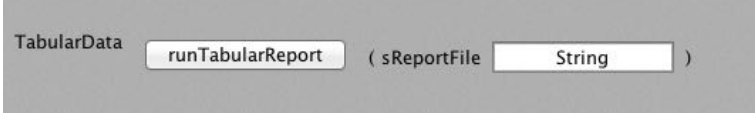

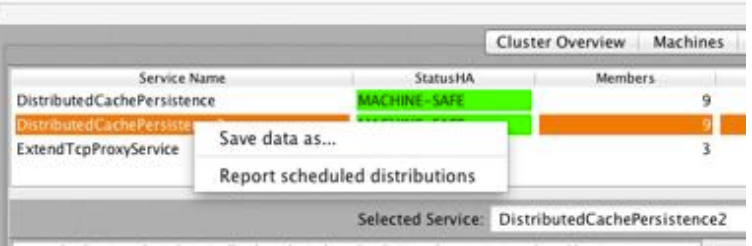

### **Startup Options**

- After installing the plug-in, there are a number of options you can pass to the *jvisualym* command line  $\bullet$ to configure plug-in behavior:
	- Change the default time to refresh JMX statistics from 30 seconds: (This will add additional load to the cluster)

-J"-Dcom.oracle.coherence.jvisualvm.refreshtime=15"

 $-$  Increase the timescale for each graph: (The default is 50,000 and represents approx. 12 hours. Increasing this will increase the amount of memory used by JVisualVM)

-J"com.oracle.coherence.jvisualvm.values.limit=100000"

- Log diagnostic information regarding JMX query times: (To view the output, choose About menu and choose Log File)

-J"-Dcom.oracle.coherence.jvisualvm.log.query.times=true"

Example (Linux/Mac/Unix):

jvisualvm -J"-Dcom.oracle.coherence.jvisualvm.refreshtime=15" \

-J"-Dcom.oracle.coherence.jvisualvm.log.query.times=true"

#### ORACI E

# Demonstration

**Memecached Client Support and Visual VM Plug-in** 

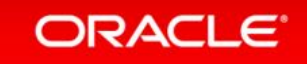

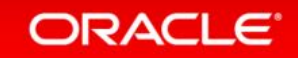

- JCache defines the standard Caching API for the Java Platform
	- A Cache is a Map-like data-structure that may be used to temporarily store keys and values
- Developed through the Java Community Process (JCP) (see: http://jcp.org)
	- Drives and manages enhancement requests to the Java Platform
	- Managed by the Java Executive Committee (EC)

• JCache also commonly known by the JCP specification number: JSR-107

#### ORACLE

- JCache designed and developed by industry experts
	- Specification Leads: Greg Luck, Brian Oliver, Cameron Purdy
	- Large Expert Group:
		- Oracle, IBM, Red Hat, Fujitsu, Software AG...
		- Many individuals!

- JCache consists of several parts:
	- JCache\*API\*\*(API)\*
	- JCache Reference Implementation (RI)
	- JCache Technology Compatibility Kit (TCK)
	- JCache Specification Document (SPEC)

- JCache consists of several parts:
	- **JCache&API&&(API)&**
	- JCache Reference Implementation (RI)
	- JCache Technology Compatibility Kit (TCK)
	- **JCache Specification Document (SPEC)**

- JCache Resources:
	- Project Information and Official Downloads (API, RI, TCK, SPEC):
		- https://jcp.org/en/jsr/detail?id=107
	- Source Code and Issue Tracking (API, RI, TCK and DEMO)
		- https://github.com/jsr107
	- $-$  Forums
		- https://groups.google.com/forum/?fromgroups#!forum/jsr107

- Maven API Coordinates:
	- · Group: javax.cache
	- · Artifact: cache-api
	- Version: 1.0.0

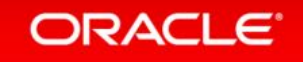

- Providers produce and support implementations of the JCache API

- Some Providers produce Compliant Implementations

- Compliant Implementations must pass the TCK
- Others may not...
- Compliance is very important!
	- Without compliance applications developed using JCache may not be portable

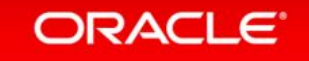

### Simple Example

//acquire a previously configured named cache

Cache<Integer, String> cache = Caching.getCache("my-cache", Integer.class, String.class);

// put something in the cache

cache.put(123, "Hello World");

// retrieve it from the cache

String message = cache.get(123);

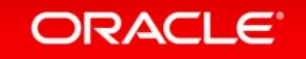

/\*\*

\* A {@link Cache} is a Map-like data structure that provides temporary storage

\* of application data.

\*/

public interface Cache<K, V> extends Iterable<Cache.Entry<K, V>>, Closeable {

V get(K key);

```
Map<K, V> qetAll(Set<? extends K> keys);
```
boolean containsKey(K key);

 void loadAll(Set<? extends K> keys, boolean replaceExistingValues, CompletionListener completionListener);

void put(K key, V value);

V getAndPut(K key, V value);

void putAll(java.util.Map<? extends K, ? extends V> map);

boolean putIfAbsent(K key, V value);

boolean remove(K key);

boolean remove(K key, V oldValue);

V getAndRemove(K key);

boolean replace(K key, V oldValue, V newValue);

boolean replace(K key, V value);

V getAndReplace(K key, V value);

void removeAll(Set<? extends K> keys);

boolean remove(K key);

void removeAll();

void clear();

<C extends Configuration<K, V>> C getConfiguration(Class<C> clazz);

```
 <T> T invoke(K key, 
              EntryProcessor<K, V, T> entryProcessor, 
              Object... arguments) throws EntryProcessorException;
```

```
 <T> Map<K, EntryProcessorResult<T>> invokeAll(Set<? extends K> keys, 
                                                 EntryProcessor<K, V, T> entryProcessor, 
                                                 Object... arguments);
```
String getName();

CacheManager getCacheManager();

void close();

boolean isClosed();

#### ORACLE<sup>®</sup>

÷

<T> T unwrap(java.lang.Class<T> clazz);

void registerCacheEntryListener(CacheEntryListenerConfiguration<K, V> configuration);

void deregisterCacheEntryListener(CacheEntryListenerConfiguration<K, V> configuration);

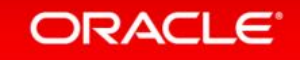

 $-$  There's actually a lot more to JCache

- Support for Multiple Named Caches
- Support for Multiple Caching Providers
- Support for Annotation-based Caching (when using Compliant Containers)
- Support for JMX-based Monitoring

 $-$  The specification document contains a detailed overview

- Oracle Coherence 12.1.3 is a compliant JCache Provider

- Supports all JCache APIs and configurations
- Additionally numerous compliant Caching Topologies (eg: local and partitioned/distributed)
- Provides "pass-through" configurations to support accessing existing Coherence-native Caches as **JCache Caches**
- "Essentially JCache is a sub-set of Oracle Coherence"

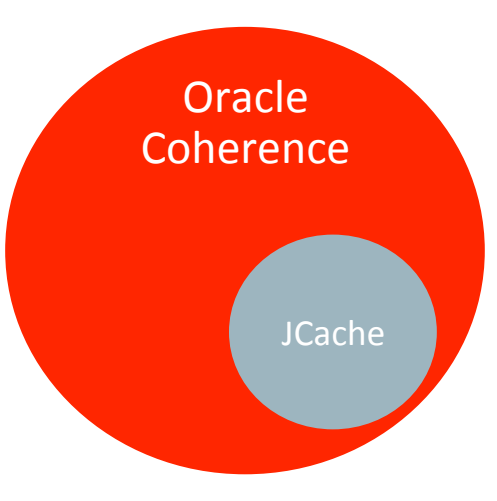

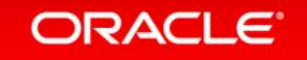

#### - Step 1: Application Dependencies and Class Path Requirements

- cache-api.jar (The JCache API)
- (Oracle Coherence) • coherence.jar
- 

• coherence-jcache.jar (Provides Oracle Coherence JCache Support)

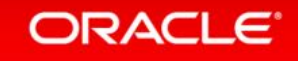

- -Step 2: Configuring JCache for use with Coherence
	- All applications must specify a Coherence Cache Configuration that enables JCache
	- Approach 1: Use the example Coherence Cache Configuration for JCache

-Dtangosol.coherence.cacheconfig=coherence-jcache-cache-config.xml

• Approach 2: Introduce the JCache Namespace into an existing Coherence Cache Configuration

```
<cache-config ...
   xmlns:jcache="class://com.tangosol.coherence.jcache.JCacheNamespace">
```
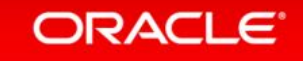

#### - Step 3: Acquire a Cache Manager from the Caching Provider

// acquire the default CachingProvider Caching Provider provider = Caching.getCaching Provider();

// acquire the default CacheManager CacheManager manager =  $provider.getCacheManager()$ ;

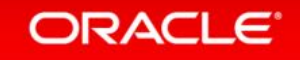

#### **– Step 4: Configure JCache Caches**

// define a standard JCache Cache Configuration MutableConfiguration<String, Integer> config = new MutableConfiguration<>();

```
config.setStoreByValue(true) 
       .setTypes(String.class, Integer.class);
```
// create the cache Cache<String, Integer> cache = manager.createCache("Ages", config);

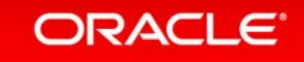

#### – **Step&5:&Use&JCache&Caches&**

// acquire a previously configured named cache Cache<String, Integer> ages = manager.getCache("Ages", String.class, Integer.class);

```
// put values into the cache 
ages.put("Talker", 132); 
ages.put("Tonto", 2);
```
// retrieve a value from the cache int age =  $aqes.get("Tonto");$ 

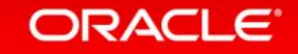

### Comparison of JCache and NamedCache Features

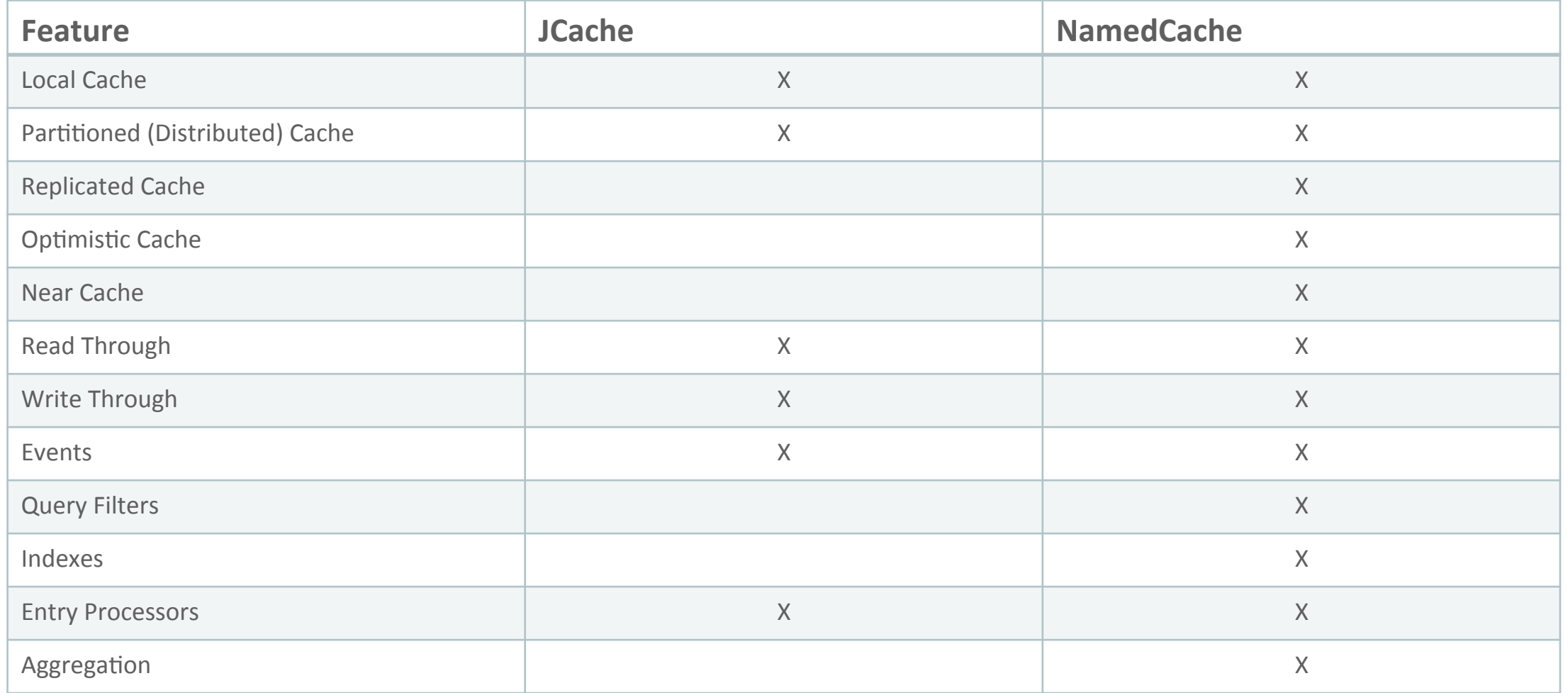

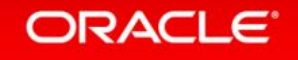

### More Information

- Oracle Coherence JCache Information:
	- Consult the "Developing Applications with Oracle Coherence" Book
		- http://www.oracle.com/technetwork/middleware/coherence/overview/index.html

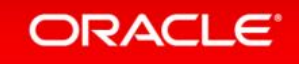

#### Infiniband Message Bus 2.0

- Second generation implementation of the Infiniband MessageBus API for Exalogic
- MQL libraries shared with database and eventually other products
	- $-$  Leverages support and tuning investment across ExaData and ExaLogic platforms, and other product suites
- More latency and scalability improvements

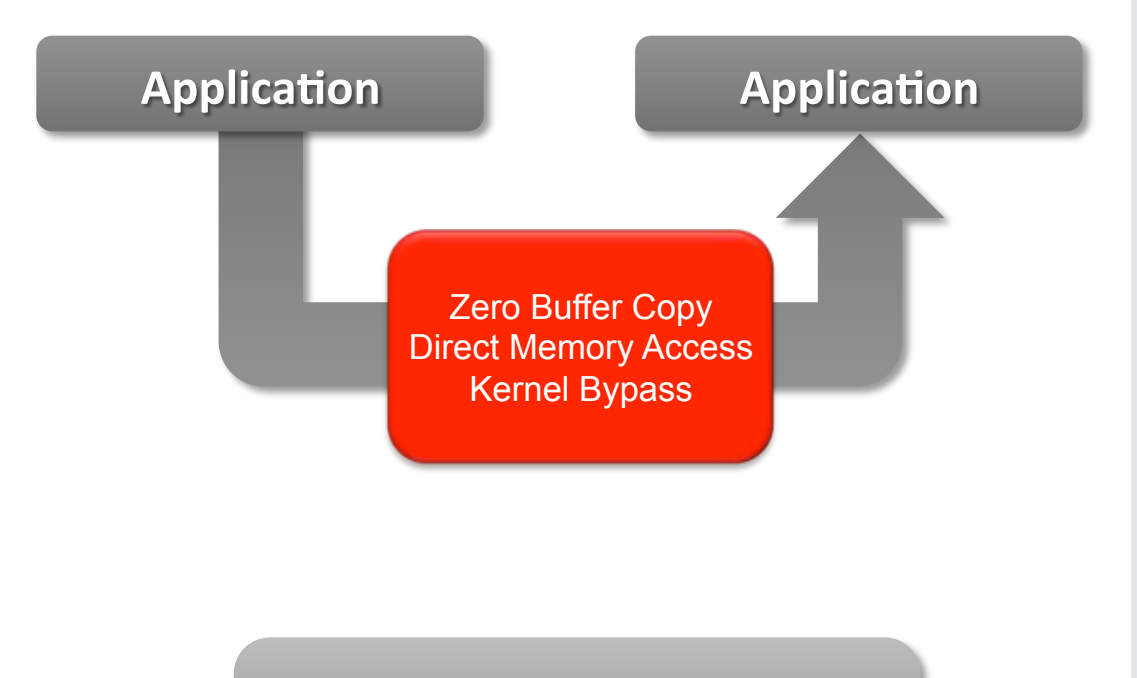

**4X Throughput 6X Lower Latency** 

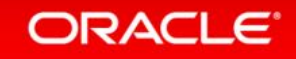

### **Functionality Improvements**

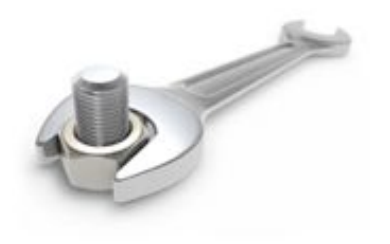

- Added SSL support for reliable transport tmb and sdmb.
- Asynchronous EntryProcessors
	- Better control over parallel execution of EntryProcessors without need to create new threads.
- Elastic Data Eviction Support via high/low watermark
- Async index creation
	- Reduce Mean Time To Recovery by rebuilding the index data structures after partition transfer. Note: any requests dependent on indices will not execute until the indices are rebuilt.
- Added a custom index implementation to avoid repetitive value deserialization.
	- See Javadoc for com.tangosol.util.extractor.DeserializationAccelerator class.

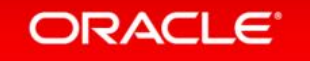

### Ease of Use Improvements

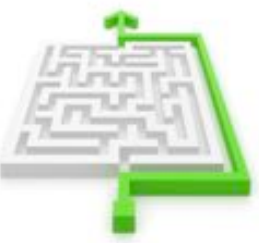

- Enhanced NameService so it runs on all cluster nodes (backported to 12.1.2.0.1)
	- $-$  Removes requirement to start proxy servers before cache servers on a given machine.
	- http://coherencedownunder.wordpress.com/2014/03/21/using-the-nameservice-in $coherence-12-1-2/$

### Compatibility Improvements

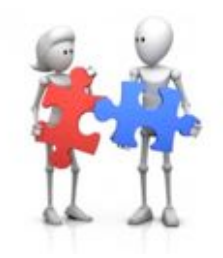

- Extend clients support both forward and backward compatibility with cluster proxies.
	- $-$  That is, extend clients can connect to cluster proxies that have lower or higher version numbers (within a major release).
	- For example, a 12.1.3 extend client can connect to a 12.1.2.0.1 proxy.
	- Extend client backward compatibility is not supported on proxy versions prior to  $12.1.2.0.1$ , including 12.1.2.0.0 and proxy versions 3.7.1 or earlier.

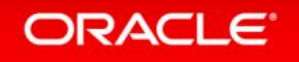

### Join the Coherence Community

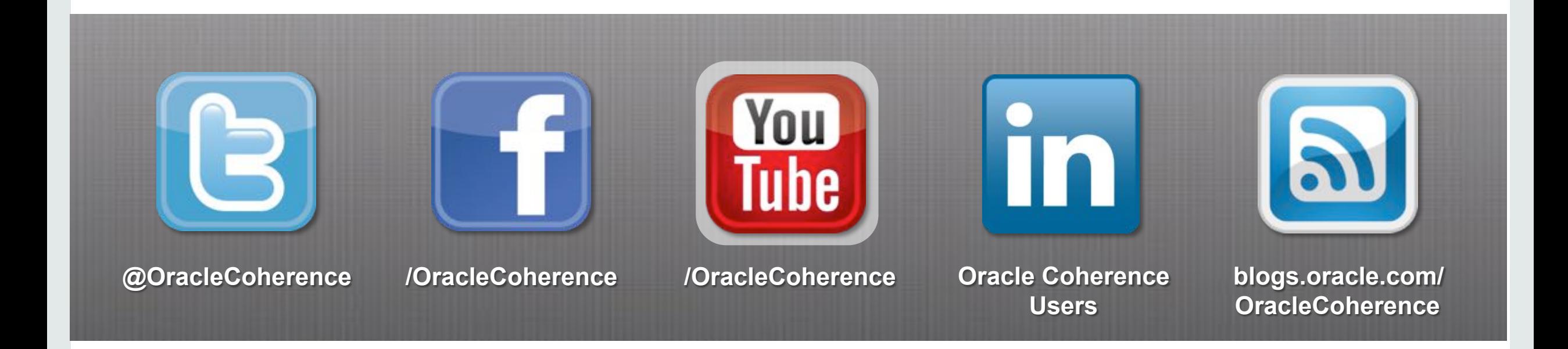

## Visit us at: coherence.oracle.com

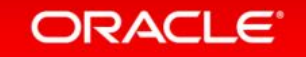

Copyright © 2014 Oracle and/or its affiliates. All rights reserved. |

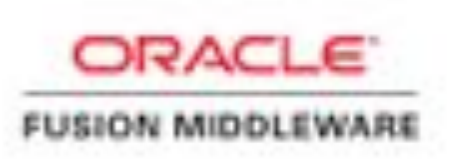

# The Foundation for Innovation

# **Hardware and Software**

#### ORACLE<sup>®</sup>

# **Engineered to Work Together**

ORACLE®